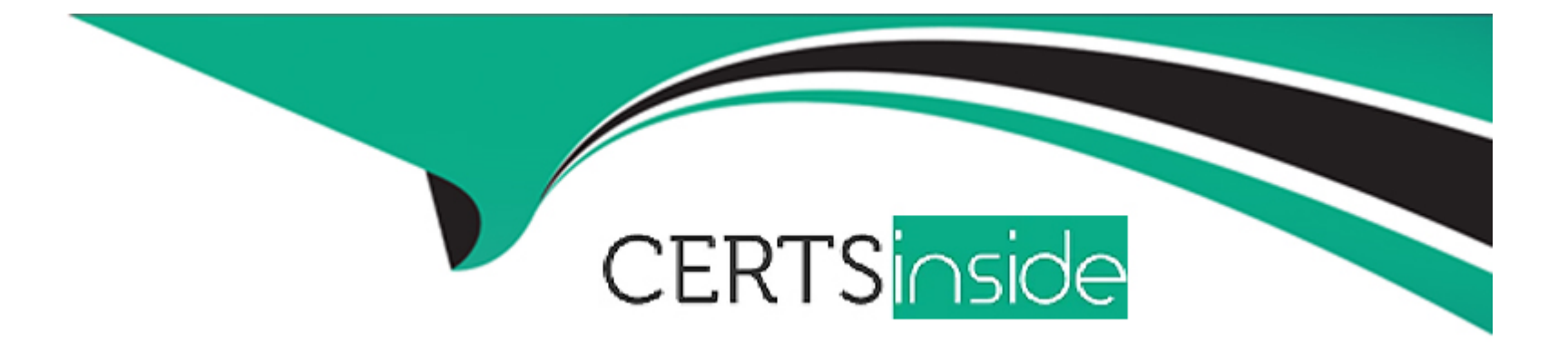

# **Free Questions for C100DBA by certsinside**

# **Shared by Willis on 07-06-2022**

**For More Free Questions and Preparation Resources**

**Check the Links on Last Page**

#### **Question Type: MultipleChoice**

Consider the following document:

> db.c.find()

 $\{$  '\_id' : 12, b : [ 3, 5, 7, 2, 1, -4, 3, 12 ] }

Which of the following queries on the 'c' collection will return only the first five elements of the array in the 'b'

field? E.g.,

Document you want returned by your query:

 $\{$  '\_id' : 12, 'b' : [ 3, 5, 7, 2, 1 ] >

### **Options:**

- **A)** db.c.find( { > , { b : { \$slice : [ 0 , 5 ] } } )
- **B)**  $\text{db.c.find} \{ b : [0, 5] > \}$

**C)** db.c.find( $\{ >, \{ b : \}$ \$substr $[0, 5] > >$ )

**D)** db.c.find( $\{ >, \{ b : [ 0, 1, 2, 3, 4, 5 ] > \}$ 

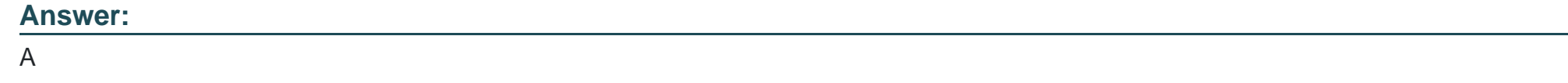

**Question Type: MultipleChoice**

What is the output of following two commands in MongoDB: db. posts. insert({n\_id':l}) db.posts.insert({'\_id':l})

### **Options:**

- **A)** Two documents will be inserted with \_id as 1
- **B)** MongoDB will automatically increment the \_id of the second document as 2
- **C)** This will throw a duplicate key error
- **D)** It will insert two documents and throw a warning to the user

### **Answer:**

#### **Question Type: MultipleChoice**

Dada una coleccion, cuales devuelve con la siguiente query db.coleccion.find({nombre:'ruben',apellido:'gomez'},{nombre:l,apellido:l,aficion:l});

#### **Options:**

- **A)** { '-id' : Objectld('580a42b5dfblb5al7427d302'), 'nombre' : 'ruben', 'apellido' : 'gomez', 'aficion' : v u 'flipar' }
- **B)** { '\_id' : Objectld('580a42acdfblb5al7427d301'), 'nombre' : 'Luis', 'apellido' : 'gomez', 'aficion' : u 'flipar' }
- **C)** { '\_id' : Objectld('580a42acdfblb5al7427d301'), 'nombre' : 'ruben', 'apellido' : 'Pablo' , 'aficion' : u 'flipar'}
- **D)** { '\_id' : Objectld('580a42acdfblb5al7427d301'), 'nombre' : 'ruben', 'apellido' : 'gomez' >

#### **Answer:**

A, D

#### **Question Type: MultipleChoice**

Which of the documents below will be retrieved by the following query? Assume the documents are stored in a collection called 'sample'. Check all that apply.

db.sample.find({'\$or': [{'a' : {'\$in' : [3, 10] > }, {'b' : {'\$lt' : 2 > > ] > )

#### **Options:**

- **A)** {''\_ \_id' : 3, 'a' : 4, 'c' : 0, 'b' : 14}
- **B)** {''\_ Jd' : 7, 'a' : 8, 'c' : 1, 'b' : 7}
- **C)** {'. Jd' : 6, 'a' : 1, 'c' : 1, 'b' : 5}
- **D)** { ''\ Jd' : 9, 'a' : 17, 'c' : 1, 'b' : 1}
- **E)** { \ Jd' : 10,'a' : 3, 'c' : 1, 'b' : 1}
- **F)** {'. Jd' : : 2, 'a' : 2, 'c' : : 0, 'b' : 1}
- **G)** {'. Jd' : : 4, 'a' : 5, 'c' : : 0, 'b' : 17}
- **H)** {'. Jd' : : 1, 'a' : 0, 'c' : : 0, 'b' : 2}
- **I)** {'. Jd' : : 5, 'a' : 3, 'c' : : 0, 'b' : 12}
- **J)** {'. Jd' : : 8, 'a' : 11, 'c' : 1, 'b' : 0}

D, E, F, I, J

### **Question 5**

**Question Type: MultipleChoice**

Which of the following is a valid Replica Set configuration if you want:

1-Have 3 copies of everything

- 2- That RS3 is never primary
- 2- That RSI and RS2 can be primary?

You had to see the different configurations, RS3 could be hidden or priority 0 (But not a referee because we need

3 replicas), while RSI and RS2 could NOT have priority 0 or be hidden or anything like that

In a 4-member RS RSO , RSI, RS2 and RS3 + Referee, RSO (primary) falls after some write operations that have

replicated RSI and RS2 (but NOT RS3), who can get up as the new primary?

The configuration comes and in it we see that RS2 has a hidden: true (or a priority: 0, (I don't remember)

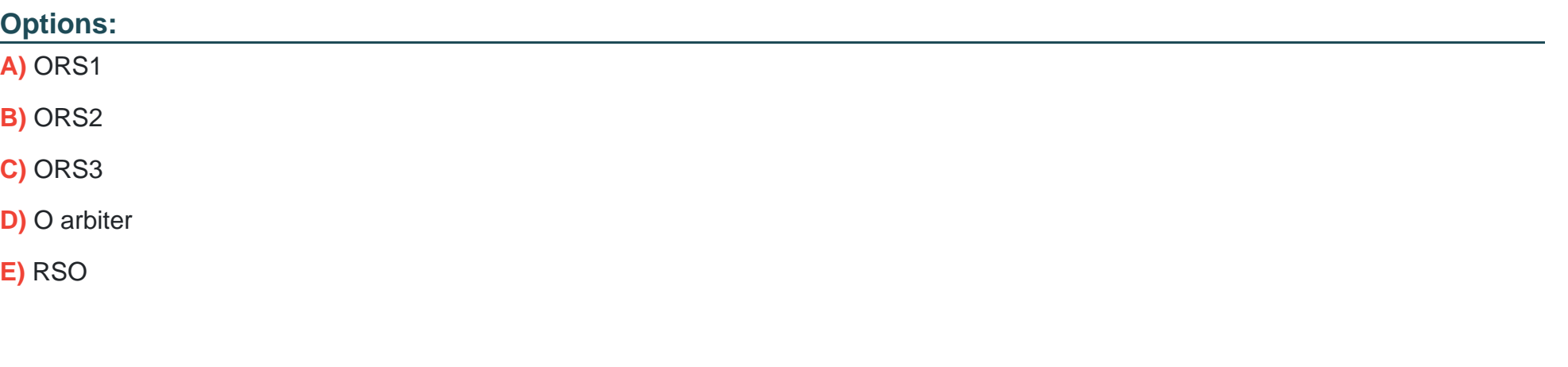

#### **Answer:**

A

# **Question 6**

#### **Question Type: MultipleChoice**

Which of the following is a valid Replica Set configuration if you want:

1-Have 3 copies of everything

2- That RS3 is never primary

2- That RSI and RS2 can be primary?

You had to see the different configurations, RS3 could be hidden or priority 0 (But not a referee because we need

3 replicas), while RSI and RS2 could NOT have priority 0 or be hidden or anything like that

In a 4-member RS RSO , RSI, RS2 and RS3 + Referee, RSO (primary) falls after some write operations that have

replicated RSI and RS2 (but NOT RS3), who can get up as the new primary?

The configuration comes and in it we see that RS2 has a hidden: true (or a priority: 0, (I don't remember)

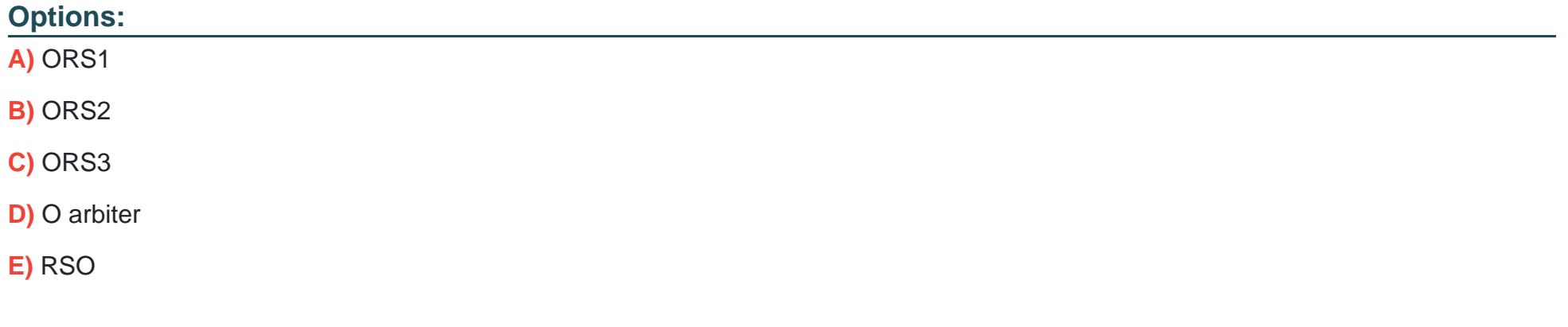

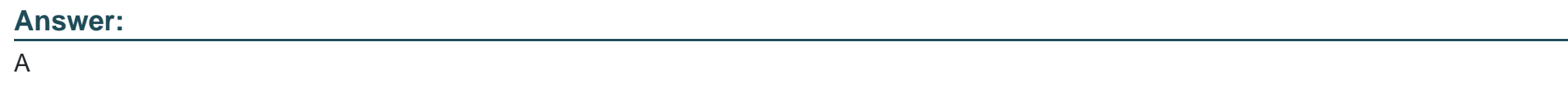

# **Question 7**

What is the output of following two commands in MongoDB: db. posts. insert({n\_id':l}) db.posts.insert({'\_id':l})

### **Options:**

- **A)** Two documents will be inserted with \_id as 1
- **B)** MongoDB will automatically increment the \_id of the second document as 2
- **C)** This will throw a duplicate key error
- **D)** It will insert two documents and throw a warning to the user

### **Answer:**  C

# **Question 8**

**Question Type: MultipleChoice**

Consider the following document:

 $>$  db.c.find()

 $\{$  '\_id' : 12, b : [ 3, 5, 7, 2, 1, -4, 3, 12 ] }

Which of the following queries on the 'c' collection will return only the first five elements of the array in the 'b'

field? E.g.,

Document you want returned by your query:

 $\{$  '\_id' : 12, 'b' : [ 3, 5, 7, 2, 1 ] >

### **Options:**

**A)** db.c.find({ >, { b : { \$slice : [ 0, 5 ] } } ) **B)**  $\text{db.c.find} \{ b : [0, 5] > \}$ **C)** db.c.find( $\{ > , \{ b : \}$ \$substr $[0, 5] > >$ ) **D)** db.c.find( $\{ >, \{ b : [ 0, 1, 2, 3, 4, 5 ] > \}$ **E)** db.c.find( $\{ >, \{ b : [ 0, 5 ] > \}$ 

### **Answer:**

A

#### **Question Type: MultipleChoice**

Dada una coleccion, cuales devuelve con la siguiente query db.coleccion.find({nombre:'ruben',apellido:'gomez'},{nombre:l,apellido:l,aficion:l});

### **Options:**

**A)** { '-id' : Objectld('580a42b5dfblb5al7427d302'), 'nombre' : 'ruben', 'apellido' : 'gomez', 'aficion' : v u 'flipar' }

**B)** { '\_id' : Objectld('580a42acdfblb5al7427d301'), 'nombre' : 'Luis', 'apellido' : 'gomez', 'aficion' : u 'flipar' }

**C)** { '\_id' : Objectld('580a42acdfblb5al7427d301'), 'nombre' : 'ruben', 'apellido' : 'Pablo' , 'aficion' : u 'flipar'}

**D)** { '\_id' : Objectld('580a42acdfblb5al7427d301'), 'nombre' : 'ruben', 'apellido' : 'gomez' >

#### **Answer:**

A, D

# **Question 10**

**Question Type: MultipleChoice**

Which of the documents below will be retrieved by the following query? Assume the documents are stored in a collection called 'sample'. Check all that apply.

db.sample.find({'\$or':[{'a':{'\$in':[3, 10] > }, {'b':{'\$lt': 2 > > ] > )

**Options:** 

- **A)** {''\_ \_id' : 3, 'a' : 4, 'c' : 0, 'b' : 14}
- **B)** {''\_ Jd' : 7, 'a' : 8, 'c' : 1, 'b' : 7}
- **C)** {'. Jd' : 6, 'a' : 1, 'c' : 1, 'b' : 5}
- **D)** { ''\ Jd' : 9, 'a' : 17, 'c' : 1, 'b' : 1}
- **E)** { \ Jd' : 10,'a' : 3, 'c' : 1, 'b' : 1}
- **F)** {'. Jd' : : 2, 'a' : 2, 'c' : : 0, 'b' : 1}
- **G)** {'. Jd' : : 4, 'a' : 5, 'c' : : 0, 'b' : 17}
- **H)** {'. Jd' : : 1, 'a' : 0, 'c' : : 0, 'b' : 2}
- **I)** {'. Jd' : : 5, 'a' : 3, 'c' : : 0, 'b' : 12}
- **J)** {'. Jd' : : 8, 'a' : 11, 'c' : 1, 'b' : 0}

#### **Answer:**

D, E, F, I, J

To Get Premium Files for C100DBA Visit [https://www.p2pexams.com/products/c100db](https://www.p2pexams.com/products/C100DBA)a

For More Free Questions Visit [https://www.p2pexams.com/mongodb/pdf/c100db](https://www.p2pexams.com/mongodb/pdf/c100dba)a